## **POLLUTE**

### **Version 8**

# **Example 14: Primary and Secondary Collection**

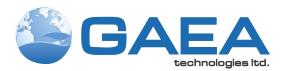

© 2021 GAEA Technologies Ltd.

### **GAEA Technologies Ltd,**

221 Laurel Street Cambridge, Ontario Canada N3H 3Y6

Tel: (613) 900-1950

Email: sales@gaeatech.com support@gaeatech.com

www.gaeatech.com

### **POLLUTE**

### Version 8

### © 2021 GAEA Technologies Ltd.

All rights reserved. No parts of this work may be reproduced in any form or by any means - graphic, electronic, or mechanical, including photocopying, recording, taping, or information storage and retrieval systems - without the written permission of GAEA Technologies.

Products that are referred to in this document may be either trademarks and/or registered trademarks of the respective owners. GAEA Technologies makes no claim to these trademarks.

While every precaution has been taken in the preparation of this document, GAEA Technologies assumes no responsibility for errors or omissions, or for damages resulting from the use of information contained in this document or from the use of programs that may accompany it. In no event shall GAEA Technologies be liable for any loss of profit or any other commercial damage caused or alleged to have been caused directly or indirectly by this document.

Printed: September 2021 in Canada.

### **Description**

In this example a landfill with both a primary and a secondary leachate collection system is modelled using the Passive Sink special feature. The landfill contains a finite mass of a conservative contaminant species, and is underlain by an aquifer with fixed outflow. A passive sink is used to model the secondary leachate collection system, which is assumed to be composed of a 0.3 m thick granular layer. The Darcy velocity is assumed to be 0.01 m/a downward from the landfill to the secondary leachate collection system, and 0.0 m/a between the secondary leachate collection system and the aquifer (i.e., the water table is assumed to be at the base of the secondary leachate collection system).

The analysis starts at time zero which corresponds to the completion of the landfill and the development of a peak leachate concentration (co) of 1000 mg/L. It is assumed that the average waste thickness is 6.25 m with a density of 600 kg/m3, and that the contaminant represents 0.2% of the total mass of the waste. Thus the total mass of contaminant per unit area of landfill is:

$$m_{tc} = 0.002 * 600 * 6.25 = 7.5 \text{ kg/m}^2$$

The Reference Height of Leachate ( $H_r$ ) is then calculated by dividing the total mass of contaminant per unit area ( $m_{tc}$ ) by the contaminant concentration ( $c_o$ ).

$$H_r = 0.002 * 600 * 6.25 / 1 = 7.5 m$$

It is also assumed that the peak concentration in the landfill is reached relatively early in the life of the landfill, and that the analysis starts at this time. Consequently there is no increase in concentration with time and the Rate of Increase in Concentration (cr) with time is zero.

The average infiltration through the cover  $(q_0)$  is assumed to be 0.3 m/a. If the average exfiltration through the base of the landfill  $(v_a)$  is 0.01 m/a, then the Volume of Leachate Collected is:

$$Q_c = q_0 - v_a = 0.3 - 0.01 = 0.29 \text{ m/a}$$

The strata beneath the landfill consists of a 1 m clay layer, a 0.3 m granular layer (i.e., secondary leachate collection system), a 2 m aquitard layer, underlain by a 1 m thick aquifer. The landfill is assumed to be 200 m long in the direction parallel to the groundwater flow in the aquifer. At the up gradient edge of the landfill the inflow in the aquifer is given by a Darcy velocity of 4 m/a.

The outflow Darcy velocity at the down gradient edge of the landfill (vb) is then by multiplying the landfill length (200 m) by the Darcy velocity below the secondary leachate collection system (0.0 m/a) and adding the inflow, viz:

$$v_b = 4 + 200 / 1 * v_a = 4 m/a$$

When using the Passive Sink Properties special feature the deposit is divided into layers which can have vertical and horizontal flows In the example 3 layers are necessary, the first is from the base of the landfill to the top of the secondary leachate collection system, the second is the secondary leachate collection system, and the third is from the base of the secondary leachate collection system to the aquifer. In the first layer there is a vertical downwards Darcy velocity of 0.01 m/a and no horizontal flow. The second layer has a horizontal flow which is equal to the difference in Darcy velocity between the layers above and below, multiplied by the landfill length and divided by the layer thickness, viz:

$$v_s = (v_{a1} - v_{a2}) * L/h = (0.01 - 0.0) * 200 / 0.3 = 6.67 m/a$$

In the third layer there is no vertical or horizontal advective flow, there will however still be diffusive flow.

Following are the parameters used in this example:

| Property                   | Symbol           | Value    | Units |
|----------------------------|------------------|----------|-------|
| Darcy Velocity             | $\mathbf{v}_{a}$ | variable | m/a   |
| Sink Outflow Velocity      | $v_{s}$          | variable | m/a   |
| Diffusion Coefficient      | D                | variable | m²/a  |
| Distribution Coefficient   | $K_d$            | 0        | cm³/g |
| Soil Porosity              | n                | 0.4      | -     |
| Granular Layer Porosity    | <u>n</u>         | 0.3      | -     |
| Dry Density                |                  | 1.5      | g/cm³ |
| Layer 1 Thickness          | Н                | 1        | m     |
| Layer 2 Thickness          | Н                | 0.3      | m     |
| Layer 3 Thickness          | Н                | 2        | m     |
| Source Concentration       | $c_0$            | 1000     | mg/L  |
| Ref. Height of Leachate    | $H_r$            | 7.5      | m     |
| Vol. of Leachate Collected | $Q_c$            | 0.29     | m/a   |
| Landfill Length            | L                | 200      | m     |
| Landfill Width             | W                | 1        | m     |
| Aquifer Thickness          | h                | 1        | m     |
| Aquifer Porosity           | $n_b$            | 0.3      | -     |
| Aquifer Outflow Velocity   | $v_b^{}$         | 4        | m/a   |

This example is for a hypothetical landfill and is used to illustrate how to prepare an input file and run an analysis using the Passive Sink option. The example is not a prescription for modeling contaminant migration during operation of a landfill. Each landfill has its own unique characteristics and no general prescription can be made. The Passive Sink option should only by used by someone with the hydro-geotechnical background necessary to appreciate the subtleties associated with the physical situation and the steps necessary for appropriate modeling of this physical situation.

### **Data Entry**

Open the Examples project and open Case 14.

**General Tab** 

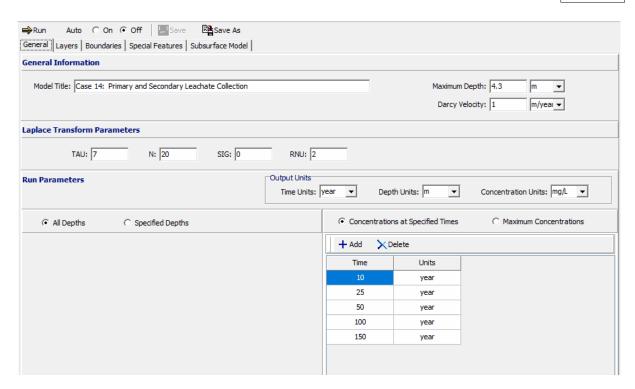

The general data for this example can be specified on the General tab. In this example the Darcy velocity will be ignored, the Darcy velocity will be read during the input of the Passive Sink parameters. The concentrations can either be calculated at specified times or the time of the maximum concentration can be found. In this example the concentrations will be calculated at 10, 25, 50, 100, and 150 years.

#### **Layers Tab**

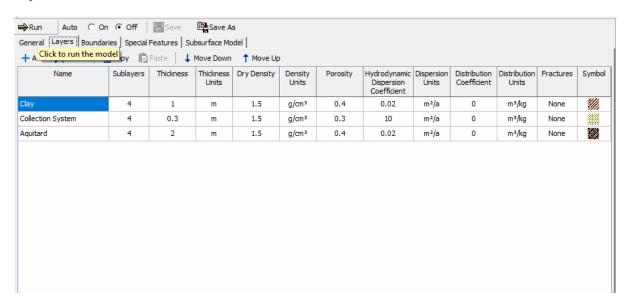

The layer data for the 3 layers can be specified on the Layers tab.

#### **Boundaries Tab**

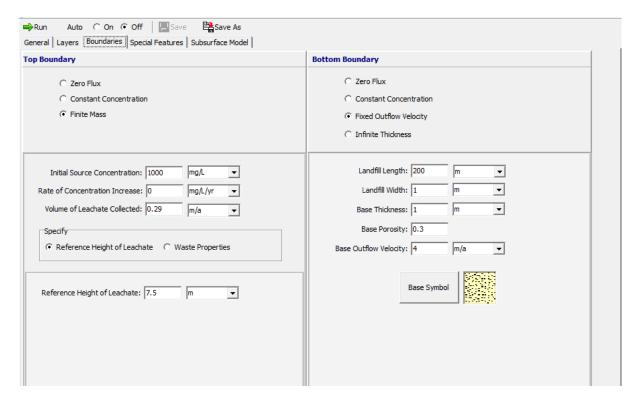

The boundary conditions for the model can be specified on the Boundaries tab. In this example the top boundary has a finite mass and the bottom boundary is represented by a fixed outflow aquifer.

### **Special Features**

The passive sink data for this model can be entered using the Passive Sink feature on the Special Features tab.

#### **Passive Sink**

When the Passive Sink option is selected the depths and whether there is a phase change or inflow can be specified. In this example there are 3 depth intervals. The first depth interval is for the clay liner, the second for the secondary leachate collection system, and the third for the aguitard.

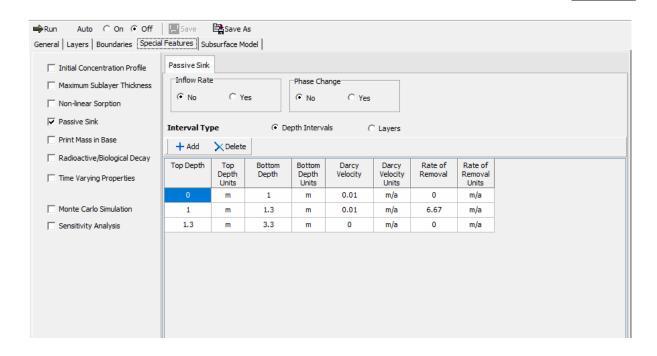

### **Model Execution**

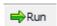

To run the model and calculate the concentrations press the Run button on the toolbar.

### **Model Output**

After the model has been executed, the output for the model will be displayed.

### **Depth vs Concentration**

The Depth vs Concentration chart can be displayed by selecting the Depth vs Concentration item for the Chart Type.

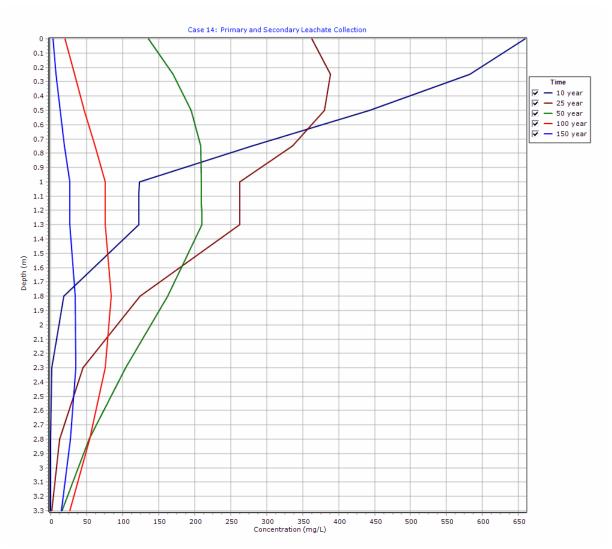

### **Output Listing**

To display the output as a text listing that will show the calculated concentrations as numbers, click on the List tab.

### **POLLUTEV8**

Version 8.00 Beta Copyright (c) 2021 GAEA Technologies Ltd., R.K. Rowe and J.R. Booker

### **Case 14: Primary and Secondary Leachate Collection**

THE PASSIVE SINK OPTION HAS BEEN USED. NOTE THE USER IS RESPONSIBLE FOR ENSURING THAT VELOCITY CHANGES ARE CONSISTENT WITH THE PASSIVE SINK.

### **Layer Properties**

| Layer             | Thickness | Number of<br>Sublayers | Coefficient of<br>Hydrodynamic<br>Dispersion | Matrix Porosity | Distributon<br>Coefficient | Dry Density           |
|-------------------|-----------|------------------------|----------------------------------------------|-----------------|----------------------------|-----------------------|
| Clay              | 1 m       | 4                      | 0.02 m²/a                                    | 0.4             | 0 m³/kg                    | 1.5 g/cm <sup>3</sup> |
| Collection System | 0.3 m     | 4                      | 10 m²/a                                      | 0.3             | 0 m³/kg                    | 1.5 g/cm <sup>3</sup> |
| Aquitard          | 2 m       | 4                      | 0.02 m²/a                                    | 0.4             | 0 m³/kg                    | 1.5 g/cm <sup>3</sup> |

### **Boundary Conditions**

### **Finite Mass Top Boundary**

Initial Concentration = 1000 mg/L
Rate of Increase = 0 mg/L/yr
Volume of Leachate Collected = 0.29 m/a
Thickness of Waste = 0 m
Waste Density = 0 g/cm³
Proportion of Mass = 0
Volumetric Water Content = 0
Conversion Rate Half Life = 0 year
Reference Height of Leachate = 7.5 m

#### **Fixed Outflow Bottom Boundary**

Landfill Length = 200 m Landfill Width = 1 m Base Thickness = 1 m Base Porosity = 0.3 Base Outflow Velocity = 4 m/a

### **Velocity and Sink Profile**

| Time Period | Minimum Depth | Maximum Depth | Vertical Velocity | Horizontal Outflow |
|-------------|---------------|---------------|-------------------|--------------------|
| 01          | 0 m           | 1 m           | 0.01 m/a          | 0 m/a              |
|             | 1 m           | 1.3 m         | 0.01 m/a          | 6.67 m/a           |
|             | 1.3 m         | 3.3 m         | 0 m/a             | 0 m/a              |

### **Laplace Transform Parameters**

TAU = 7 N = 20 SIG = 0 RNU = 2

### **Calculated Concentrations at Selected Times and Depths**

| Time<br>year | Depth<br>m | Concentration<br>mg/L |
|--------------|------------|-----------------------|
| 10           | 0.000E+00  | 6.589E+02             |
|              | 2.500E-01  | 5.818E+02             |
|              | 5.000E-01  | 4.425E+02             |
|              | 7.500E-01  | 2.803E+02             |
|              | 1.000E+00  | 1.231E+02             |
|              | 1.075E+00  | 1.230E+02             |
|              | 1.150E+00  | 1.229E+02             |
|              | 1.225E+00  | 1.228E+02             |

| 1   | 1 4000 00 |           |
|-----|-----------|-----------|
|     | 1.300E+00 | 1.228E+02 |
|     | 1.800E+00 | 1.873E+01 |
|     | 2.300E+00 | 1.587E+00 |
|     | 2.800E+00 | 7.432E-02 |
| _   | 3.300E+00 | 5.162E-04 |
| 25  | 0.000E+00 | 3.627E+02 |
|     | 2.500E-01 | 3.891E+02 |
|     | 5.000E-01 | 3.801E+02 |
|     | 7.500E-01 | 3.364E+02 |
|     | 1.000E+00 | 2.632E+02 |
|     | 1.075E+00 | 2.631E+02 |
|     | 1.150E+00 | 2.631E+02 |
|     | 1.225E+00 | 2.630E+02 |
|     | 1.300E+00 | 2.630E+02 |
|     | 1.800E+00 | 1.245E+02 |
|     | 2.300E+00 | 4.525E+01 |
|     | 2.800E+00 | 1.254E+01 |
|     | 3.300E+00 | 1.337E+00 |
| 50  | 0.000E+00 | 1.363E+02 |
|     | 2.500E-01 | 1.698E+02 |
|     | 5.000E-01 | 1.948E+02 |
|     | 7.500E-01 | 2.086E+02 |
|     | 1.000E+00 | 2.097E+02 |
|     | 1.075E+00 | 2.097E+02 |
|     | 1.150E+00 | 2.098E+02 |
|     | 1.225E+00 | 2.098E+02 |
|     | 1.300E+00 | 2.098E+02 |
|     | 1.800E+00 | 1.627E+02 |
|     | 2.300E+00 | 1.040E+02 |
|     | 2.800E+00 | 5.353E+01 |
|     | 3.300E+00 | 1.598E+01 |
| 100 | 0.000E+00 | 2.019E+01 |
|     | 2.500E-01 | 3.310E+01 |
|     | 5.000E-01 | 4.699E+01 |
|     | 7.500E-01 | 6.133E+01 |
|     | 1.000E+00 | 7.553E+01 |
|     | 1.075E+00 | 7.554E+01 |
|     | 1.150E+00 | 7.556E+01 |
|     | 1.225E+00 | 7.558E+01 |
|     | 1.300E+00 | 7.560E+01 |
|     | 1.800E+00 | 8.454E+01 |
|     | 2.300E+00 | 7.584E+01 |
|     | 2.800E+00 | 5.456E+01 |
|     | 3.300E+00 | 2.635E+01 |
| 150 | 0.000E+00 | 3.300E+00 |
|     | 2.500E-01 | 7.810E+00 |
|     | 5.000E-01 | 1.322E+01 |
|     | 7.500E-01 | 1.948E+01 |
|     | 1.000E+00 | 2.649E+01 |
|     | 1.075E+00 | 2.649E+01 |

| Model Outpu | ıt |
|-------------|----|

11

| 1.150E+00 | 2.650E+01 | ١ |
|-----------|-----------|---|
| 1.225E+00 | 2.651E+01 | l |
| 1.300E+00 | 2.652E+01 | l |
| 1.800E+00 | 3.452E+01 | l |
| 2.300E+00 | 3.469E+01 | l |
| 2.800E+00 | 2.753E+01 | İ |
| 3.300E+00 | 1.491E+01 |   |
|           |           |   |

### NOTICE

Although this program has been tested and experience would indicate that it is accurate within the limits given by the assumptions of the theory used, we make no warranty as to workability of this software or any other licensed material. No warranties either expressed or implied (including warranties of fitness) shall apply. No responsibility is assumed for any errors, mistakes or misrepresentations that may occur from the use of this computer program. The user accepts full responsibility for assessing the validity and applicability of the results obtained with this program for any specific case.